# The WinSim Window

**A Look Inside WinSim** 

# In This Issue

*Version 8.1 of DESIGN II for Windows Celebrating 30 Years of Excellence Technical Tips: Internal Streams Command BP/Amoco Merger ADNOC Signs Licensing Agreements Latest Updates Pentium II/Windows 98 KN Energy Selects DESIGN II New Users - North America New Users - International*

# We've Moved!

aaaaaaaaaaaaaaaaaaaaaaaaaaaaaaaaaaaaaaaaaaaaaaaaaaaaaaaaaaaaaaaa

:<br>:<br>:

WinSim Inc. has moved to a new location, effective February 1, 1999. The new address and phone number are:

13333 Southwest Freeway,<br>Suite 130<br>Sugar Land  $Texas$  77478 USA

#### Phone & Fax: 281-565-6700

Please note that our mailing address has not changed! It is:

PO Box 1885 Houston, Texas 77251 USA

# Version 8.1 of DESIGN II for Windows released November 12, 1998

Design II for Windows version 8.1 offers many new enhancements and features for gas processing and heat exchange applications. The focus of this release has been heat exchangers. Version 8.1 now offers a new plate-finned heat exchanger (PFX) unit module that provides a rigorous rating of these type of exchangers. The PFX rating calculations specifically applies to the plate-fin exchanger type used extensively in gas processing as described in section 9 of the GPSA Handbook. The PFX thermodynamic calculations however, can be used for any type of multiple pass heat exchanger. Users can specify up to 9 hot and 9 cold streams. In addition to the new PFX module we have also added new dialog boxes that support the rating commands for shell and tube heat exchangers.

Also new to 8.1 is the option for unstructured packing in the amine columns. The user may select from either ceramic, metal or plastic packing materials. Improvements have also been made in the convergence routines for the amine columns allowing for more rapid solutions. Our 8.11 release also added a new temperature of condenser and reflux ratio combined specification for the mixed amine regenerator column. Early feedback from our users on the new amine column and PFX improvements has been very good.

There have been many other improvements in the program to make DESIGN II for Windows even more user friendly and capable of more applications. For a complete listing of all of the changes please consult the online release notes.

# Celebrating 30 Years of Excellence

DESIGN II and DESIGN II for Windows are celebrating 30 years of serving the process industries in 1999. We would like to thank all who have helped to support these programs in the past and look forward to continuing to provide the best in class software solutions for the process industries.

Please contact WinSim for add-on specials commemorating this eventful year.

# **Technical Tips**

One of the often-needed features that is hidden under distillation columns with condenser, reboiler, and side heaters or coolers is the Internal Streams Command. Internal streams are very useful when it is required to view the results of a stream that are internal to the Distillation Column after a column has been converged. The details of streams going in and out of column components such as condenser, reboiler, side heater or cooler is easily obtained by using these commands. Information on temperature, pressure, and flow of each component is accessed and is displayed in the stream summary and detailed stream summary sections. Note that the same stream numbers present on the flowsheet may not be used for the internal streams except for those specified as products or side draws. Specific internal stream commands are listed below and they can be activated in the Keyword Input of the Distillation Columns.

#### **Condenser Internal Streams**

#### **CON STR = x, -y**

Enter this command for columns with condensers (PAR, STR, TOT, STRTOT, PRESAT) where x is a stream number assigned to the tray 1 vapor and y is a stream number assigned to the product to the reflux accumulator.

#### **CON SEP STR = x, -y**

Enter this command for columns with condensers (PAR, STR, TOT, STR TOT) where 'x' is a stream number assigned for the vapor leaving tray 1 at the condenser outlet conditions and stream number 'y' is assigned to the stream refluxed back to the main column. This excludes any liquid distillate and decanted water.

#### **Reboiler Internal Streams**

**REB STR = x, -y, -z**

Enter this command for columns with kettle reboiler (PAR, TOT, and ABS

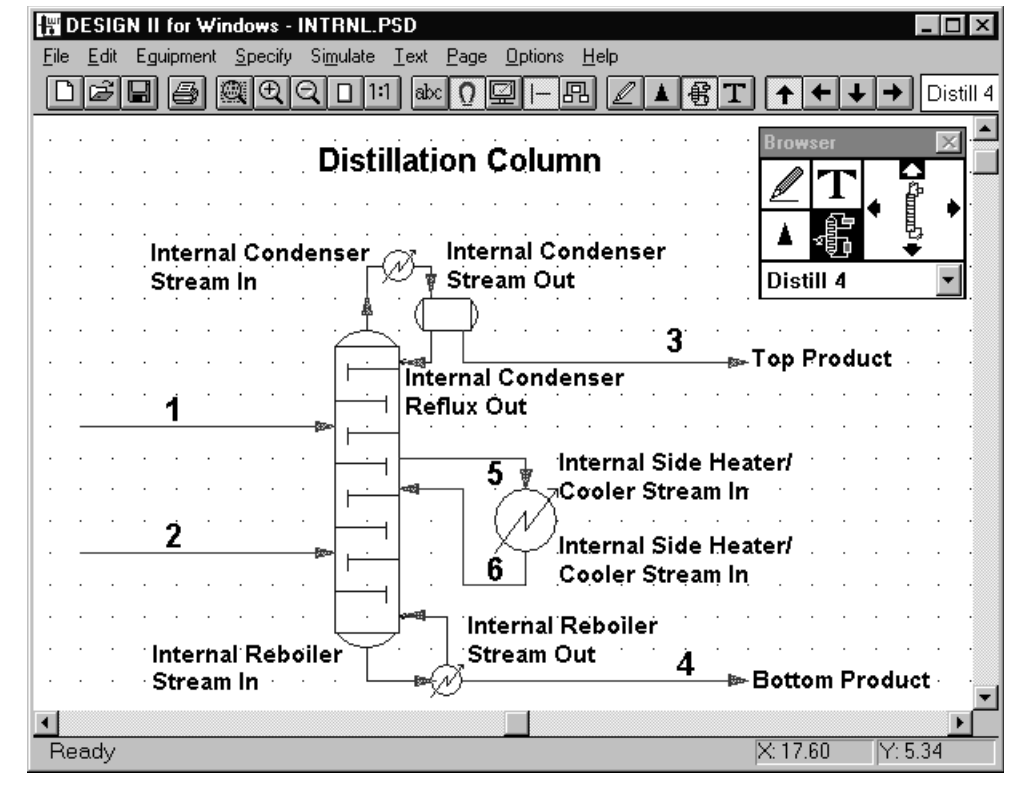

REB) where x is a stream number assigned to the bottom tray liquid, y is a stream number assigned to the vapor return, and z is the stream number assigned to the bottoms product.

#### **REB STR = x, -y**

Enter this command for columns with thermosiphon reboiler (THE command is present), where x is a stream number assigned to the reboiler feed and y is a stream number assigned to the reboiler return.

#### **Side Heater Internal Streams**

#### **HEA STR i = x, -y**

Enter this command for columns with side heaters. 'i' represents the tray location above the tray where the heat is added to/removed from the column; 'x' represents the composition of the liquid stream leaving the tray above the tray specified in the LOC HEA command; 'y' represents the stream entering the tray where the heating/cooling is applied. For example LOC HEA=3, HEA=10E6, HEA STR 2=5,-6.

#### **Side Cooler Internal Streams**

#### **INT STR i = x, -y**

Enter this command for any columns with intercoolers where 'i' is the tray number, x is a stream number assigned to the intercooler feed, and y is a stream number assigned to the intercooler return.

*Note: The flowsheet shown depicts an external heat exchanger. In actual simulation the Internal Heater/Cooler can be chosen from within the Distillation Module dialog. All the discussed commands can be located under Distillation Column's Keyword Input section.*

# BP/Amoco Merger

Congratulations to British Petroleum and Amoco on their successful merger. Please note that the Amoco corporate license agreement has been extended to all BP Amoco employees and 50% owned subsidiaries. Please contact WinSim for more details on obtaining a copy of Version 8.1 of DESIGN II for Windows.

### ADNOC Signs Multiple Network Licensing Agreements

We are pleased to announce that ADNOC, ADCO, ADGAS and GASCO have signed licensing agreements for the use of DESIGN II for Windows. This agreement covers all licensing and support fees and runs through the year 2003.

## Latest Updates

WinSim would like to keep you updated on all new releases and information about our software. If you would like to receive our newsletter by email, please send a message to rrm@winsim.com with the word "Subscribe" in the Subject area, and you will be added to our mailing list.

# Pentium II/Windows 98

 We have found a bug in the Windows 98 floating point math interrupt handler when you have a Pentium II CPU. This bug can cause Windows 98 to crash when calculating a flowsheet in DESIGN II for Windows. Please call us for an update CD to DESIGN II 8.16 if you are on maintenance. Otherwise, please rollback to Windows 95 or install Windows NT if you want to run DESIGN II for Windows on a Pentium II CPU.

# KN Energy Selects DESIGN II for Windows as Corporate Standard

Denver, CO - KN Energy, the United States' seventh-largest gas processing company, has selected DESIGN II for Windows as its corporate standard for process simulation. Based on rigorous testing and comparison against other simulation programs, KN Energy felt DESIGN II for Windows best met its current needs and was the best value when all things were considered.

KN Energy had used other simulation programs in the past but with questionable payback on its investment." comments Dennis Casto, upstream engineering manager for KN Energy. "Programs in the past have been either difficult to use, very expensive, or both. With DESIGN II for Windows we are now able to put a rigorous, easy-to-use simulation tool at the hands of more of our engineers at less cost. Additionally, the automatic data transfer to Microsoft Excel makes the exchange of data through our LAN/WAN extremely efficient."

#### DESIGN II for Windows New Users - North America

aaaaaaaaaaaaaaaaaaaaaaaaaaaaaaaaaaaaaa

aaaaaaaaaaaaaaaaaaaaaaaaaaaaaaaaaaaaaaaaaaaaaaaa

Altura Texas<br>Ariel Compressors Ohio Ariel Compressors Ascent Engineering Texas Brookhaven National Labs New York Cabot Oil & Gas Pennsylvania California EPA California Cascade Separations Texas<br>Diversified Projects Inc. Texas Diversified Projects Inc. Dresser Rand New York Energy Acquisitions Colorado Envirogenics Technology Alberta Formosa Plastics Texas Global Thermoelectric Alberta Harif Atobajeun Texas KN Energy Colorado Lawrence Livermore California Nicol & Associates Texas PCS Nitrogen Georgia<br>Phoenix Engineering Texas Phoenix Engineering Polaroid Mass. Primary Corp Virginia ProShot Technical Alberta Quadren Cryogenics California Qestek Engineering Saulsbury Industries Texas Science International Louisiana<br>
Soleen Energy Alberta Soleen Energy Spectrum Engineering S. Carolina Statoil Virginia Testengeer Texas TransTexas Gas Texas

Visit our Website at www.winsim.com for the latest news and software releases!

#### DESIGN II for Windows New Users - International

ADCO UAE<br>ADGAS UAE ADGAS UAE<br>ADNOC UAE  $ADNOC$ Air Liquide France France BiTech Petroleum UK CDI Projects Ukraine ChemB Consulting Australia Chemecalc Chemoprag Czechoslavakia Chinese Academy China EIL India<br>ENOIA Greec Feng Chia University Taiwan GASCO UAE Hitachi Techno Japan Hogeschool Enschede HME Israel HPCL, Vigh India<br>IIT Mumbai India IIT, Mumbai Inspectra Peru IOCL, Barauni Ref India J. Eilon Process Israel JR Associates The Netherlands<br>King Fahd University Saudi Arabia King Fahd University Kuwait University Kuwait LMF Austria<br>Nanjing University China Nanjing University NIOTC India Oakwell Compressor The Netherlands Odegaard & Danneskiold Denmark Perenco France Perm State University Russia PPC Venezuela Queens University Northern Ireland Sembawang Marine Singapore Seshadri Ravi Singapore Showa Denko Japan Singapore Polytechnic Singapore Sonatrach Algeria Technip France France UFPC Brazil University of Limerick Ireland<br>University of Maribor Slovenia University of Maribor YAWA Taiwan

Greece

**WinSim Inc.** P.O. Box 1885 Houston, TX 77251 USA

# A Better Way to do Simulation... DESIGN II for Windows

# A Better way to do your Job.

# Upcoming Shows & **Meetings**

Laurence Reid Gas Conditioning Conference February 21-24, 1999 University of Oklahoma Campus Norman, Oklahoma

78th Annual GPA Convention March 1-3, 1999 Opryland Hotel Nashville, Tennessee

2nd Annual Chemical Engineering Expo (Tentative) June 9-10, 1999 George R. Brown Convention Center Houston, Texas

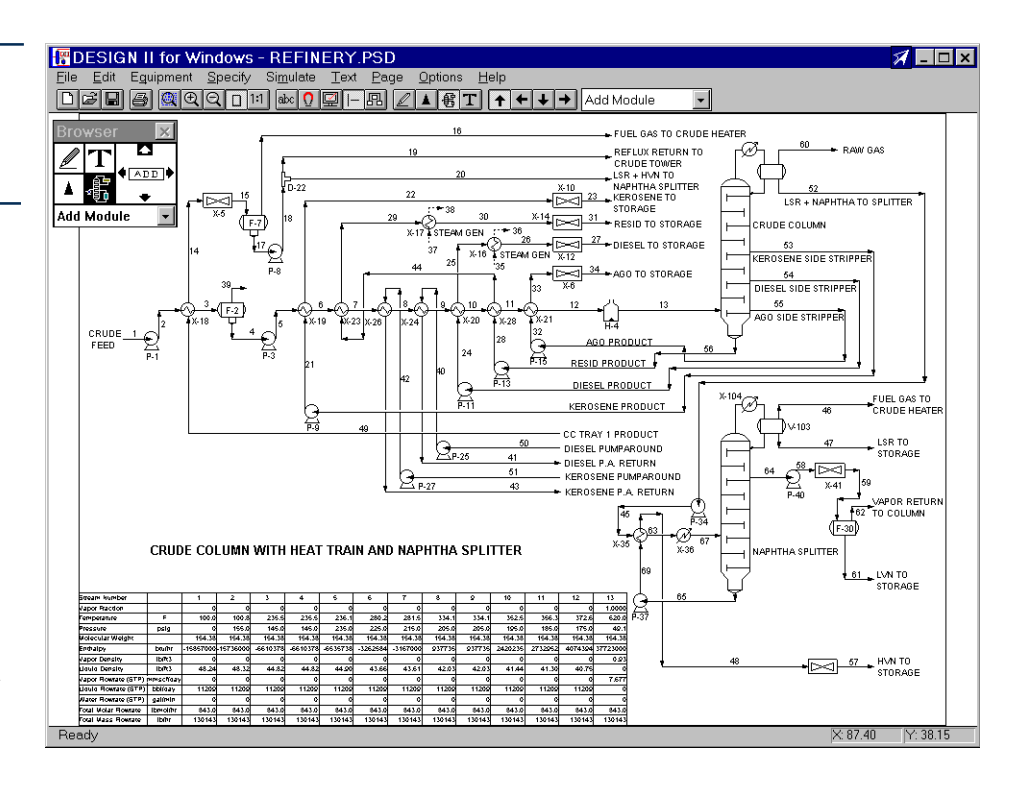

**North American Sales: International Sales: Technical Support:** meg@winsim.com sales@winsim.com support@winsim.com

**Sales, Technical Support, Phone & Fax:** 281-565-6700